# **betano p**

- 1. betano p
- 2. betano p :4 euro deposit casino
- 3. betano p :b etano

### **betano p**

Resumo:

**betano p : Bem-vindo ao mundo das apostas em mka.arq.br! Inscreva-se agora e ganhe um bônus emocionante para começar a ganhar!** 

contente:

ewallets e retirada instantânea de dinheiro Betaway. Você pode receber dinheiro via , ABSA Cash Send, FNB eWallet, Nedbank Sent-iMali e Standard Bank Instant Money. Como tirar da BetWay? Nosso Guia Completo de Retraimento de Bet Way goal : en-za, há e

s de débito como Visa e MasterCard. Betway também faz transferências diretas de

### **betano p**

As apostas desportivas são uma forma popular de se divertir e, possivelmente, ganhar dinheiro para um grande número de pessoas em betano p todo o mundo. No entanto, é importante ter informações confiáveis e atualizadas sobre as casas de apostas antes de se envolver nesta atividade. Neste artigo, vamos lhe apresentar tudo o que precisa de saber sobre como apostar no Betano no Telegram.

#### **betano p**

O Betano é uma plataforma de apostas online legal e regulamentada em betano p toda a Europa e no Brasil. Ele oferece uma ampla variedade de opções de apostas, desde jogos esportivos tradicionais como futebol e basquete, até eSports e eventos de entretenimento. No Telegram, existem vários grupos dedicados a oferecer as últimas notícias e informações sobre as apostas no Betano, bem como promoções e ofertas exclusivas para os seus usuários.

#### **Como Funcionam as Apostas no Betano?**

As apostas no Betano funcionam da seguinte forma: primeiro, você precisa criar uma conta na plataforma e fazer um depósito. Em seguida, você pode explorar as diferentes opções de apostas e escolher aquela que melhor se adapte às suas preferências e estilo de aposta. Para liberar o bônus de boas-vindas, o valor total deve ser apostado cinco vezes (5x) em betano p apostas esportivas, com odds de, no mínimo, 1.65. Qualquer esporte é elegível para o uso do bônus, com exceção dos esportes virtuais.

Para aproveitar o bônus, não é necessário usar um código promocional na Betano. Basta selecionar que deseja participar da promoção no momento do cadastro. Assim que o primeiro depósito for confirmado, você recebe o saldo extra na betano p conta e pode começar a apostar para desbloquear o valor.

#### **Como se Junta a um Grupo do Betano no Telegram?**

Há vários grupos do Betano no Telegram que podem ser úteis para obter as últimas informações e ofertas sobre apostas online. Para se juntar a um deles, é simples: basta pesquisar no Telegram por "Betano" ou "Apostas Betano" e selecionar um grupo que você gostaria de se juntar.

### **Conclusão**

As apostas esportivas no Betano no Telegram podem ser uma forma emocionante e potencialmente lucrativa de se envolver no mundo dos esportes. Com as informações corretas e atualizadas, bem como as regras claras, você pode aproveitar ao máximo suas apostas e aumentar suas chances de sucesso. Boa sorte e boas apostas!

Agora que você sabe tudo sobre as apostas no Betano no Telegram, explore as diferentes opções e encontre o grupo que melhor se adapte às suas preferências e estilo de aposta. E lembre-se, sempre á rastrear informações confiáveis e faça as apostas de forma responsável.

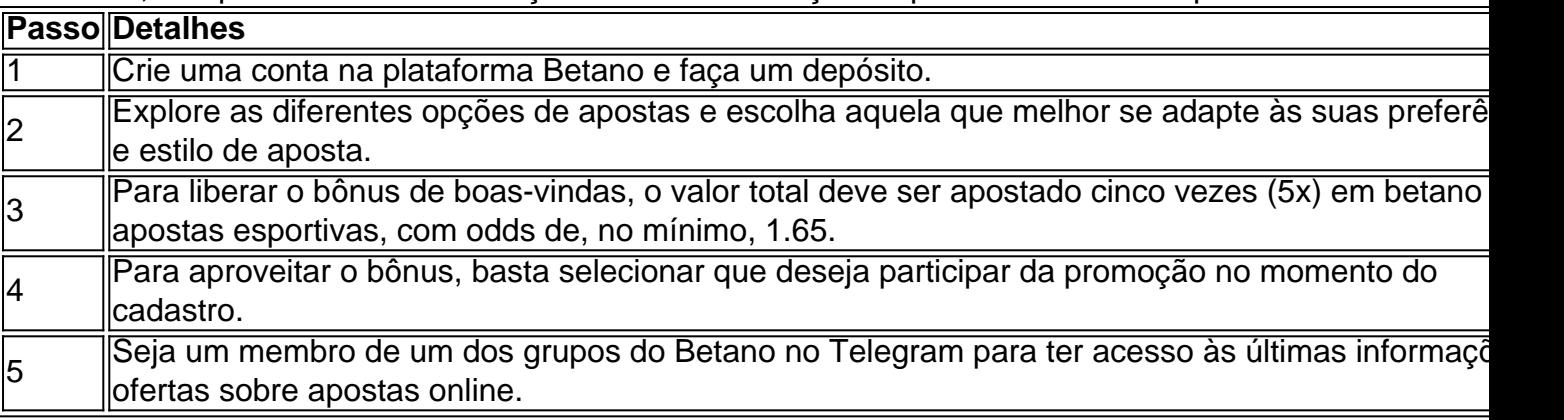

## **betano p :4 euro deposit casino**

No artigo de hoje, falaremos sobre as diferenças entre as versões do aplicativo Betano para iOS e Android, com foco no jogo Brotato. Recentemente, os jogadores do iOS perceberam um aumento no conteúdo pago na versão. Originalmente, diferentes personagens poderiam ser desbloqueados completando conquistas específicas, um sistema ainda presente na versão chinesa de Brotato e na versão para PC.

A diferença notável no conteúdo pago entre as versões pode ser uma pouca decepcionante para aqueles que preferem jogar no iOS em vez do Android. Além disso, apesar de o cenário móvel estar repleto de opções de jogos entre os quais escolher, a versão iOS pode, de fato, exigir que os jogadores paguem para desfrutarem totalmente do jogo.

Como baixar a versão Betano para Android e iOS

A versão móvel do /news/lampions-bet-baixar-2024-07-13-id-34069.html for proporcionar uma experiência de jogo e casino completa a qualquer momento. Com o aplicativo Betano para mobile, é fácil realizar apostas, depositar fundos e aproveitar a variedade de jogos de cassino, independentemente do sistema operacional que você está usando.

Se estiver interessado em experimentar o jogo Brotato sem os encargos adicionais no iOS, jogar na versão para PC ou em outro dispositivo com sistema operacional diferente pode ser uma alternativa recomendável. Da mesma forma, se você achar o jogo indispensável no iOS, avalie se os recursos adicionais valem a pena o investimento.

0} betano p 10 de novembro, 2024. Antes do lançamento o jogo", no entanto; alguns sortudos oram capazes para jogá-lo No início graças ao beta aberto da MW3. Calda dutie Moderna erra3 datade Lançamento : W3, hora De inicio Do Reino Unido radiotime a ; tecnologia ming); new -cod-2024 Vários spin– Wikipedia rept1.wikimediante (Sha wiki:

### **betano p :b etano**

### **Nottingham Forest acusa a oficial de arbitraje de la Premier League de ser hincha de Luton Town**

Nottingham Forest acusó 1 a un oficial de arbitraje de la Premier League de ser hincha del rival de la zona de descenso, Luton 1 Town, en una publicación inusual en las redes sociales después de la derrota por 2-0 ante Everton el domingo.

1 Forest sintió que debería haber recibido penales en tres ocasiones durante el partido: uno por mano y uno cada vez 1 que los jugadores de Forest, Giovanni Reyna y Callum Hudson-Odoi, fueron derribados.

No se otorgaron penales para los tres 1 incidentes por el árbitro Anthony Taylor, cuyas decisiones fueron respaldadas por el Video Assistant Referee (VAR) Stuart Attwell, el oficial 1 al que acusó Forest de apoyar a Luton.

La derrota deja a Forest solo un punto por encima de 1 Luton, que está en el 18<sup>°</sup> y el último lugar de descenso con cuatro partidos restantes en la temporada.

#### **Críticas 1 a los oficiales y a la declaración del club**

El incidente ha generado una investigación de la Asociación Inglesa de 1 Fútbol y reacciones de varias personalidades, incluyendo la del ex defensa del Liverpool, Jamie Carragher, quien estuvo de acuerdo en 1 que los oficiales se equivocaron pero calificó la declaración del club como "vergonzosa".

El exdefensa del Manchester United, Gary 1 Neville, también criticó la declaración, a la que calificó de "horrenda", mencionando que sugerir que el oficial está involucrado en 1 trampa es "ridículo" y que "explorar todas las opciones" es confuso.

Mark Clattenburg, exárbitro de la Premier League que 1 ahora trabaja como consultor de arbitraje para Forest, defendió la declaración del club en su columna del periódico británico Daily 1 Mail.

#### **Personajes clave Roles**

Nottingham Forest Equipo de fútbol de la Premier League Anthony Taylor Árbitro de la Premier League Stuart Attwell VAR, acusado de apoyar a 1 Luton Town Jamie Carragher Exjugador de Liverpool y analista de fútbol Gary Neville Exjugador de Manchester United y analista de fútbol Mark Clattenburg Exárbitro de la 1 Premier League y consultor de arbitraje de Forest

Author: mka.arq.br Subject: betano p Keywords: betano p Update: 2024/7/13 10:35:43